## **Vendas Débito** Extrato Eletrônico

Especificação Técnica

Maestro Visa Electron Hiper Cabal Banescard

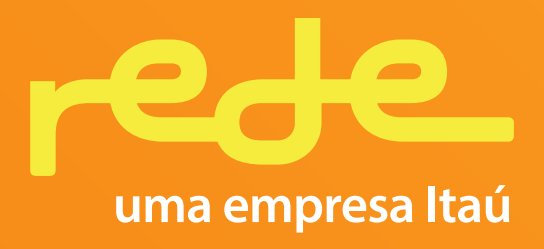

# **Índice**

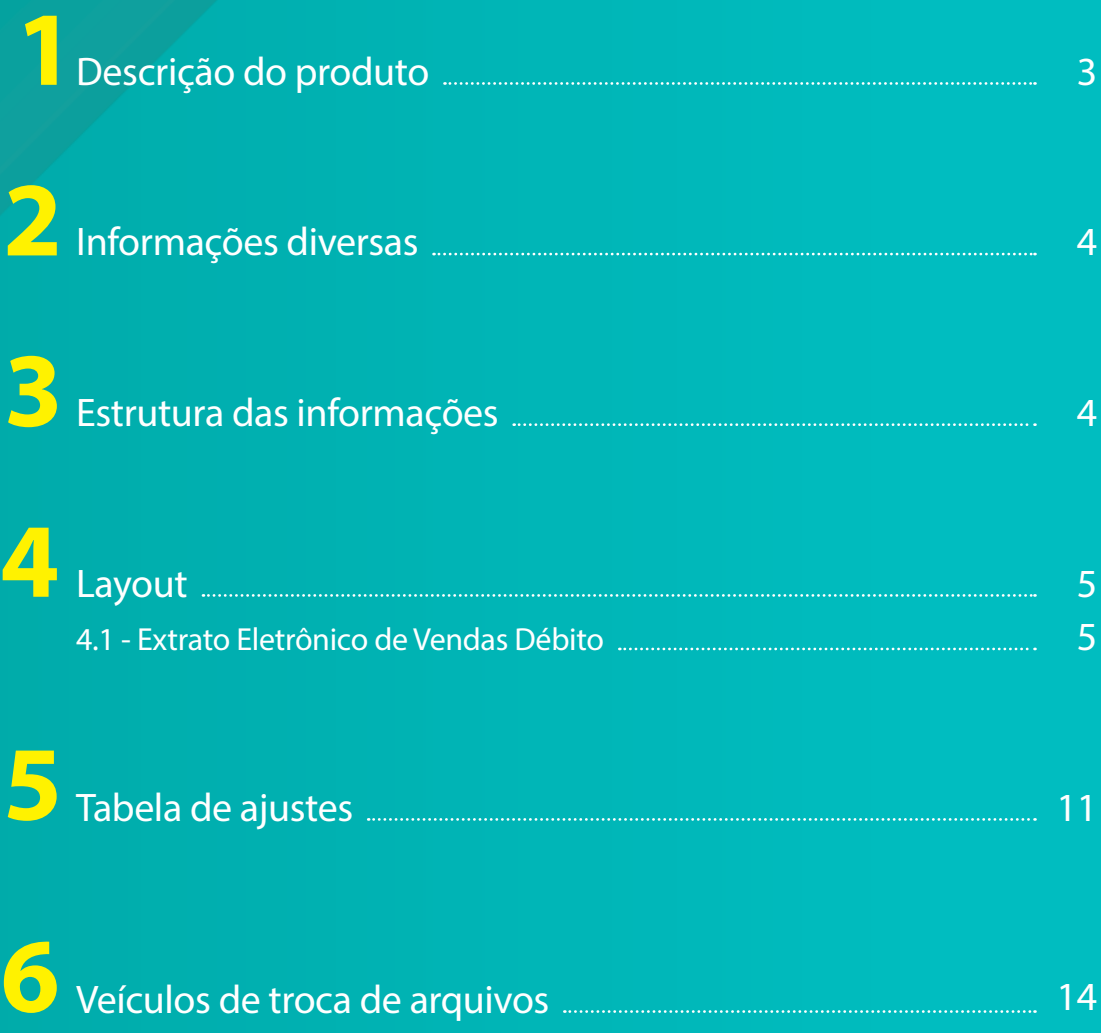

### **1 Descrição do Produto**

O Extrato Eletrônico é uma ferramenta que disponibiliza diariamente1 aos estabelecimentos cadastrados a demonstração das transações realizadas com cartões de crédito e débito e informações financeiras, de acordo com as condições estabelecidas nos contratos comerciais.

Ele é composto por quatro arquivos:

### **• EEVD – Extrato Eletrônico de Vendas Débito**

Transações realizadas com cartões de débito.

#### **• EEVC – Extrato Eletrônico de Vendas Crédito**

Transações realizadas com cartões de crédito – além das informações de Request.

#### **• EEFI – Extrato Eletrônico Financeiro**

Informa os ajustes de crédito e débito que serão realizados em D+1, a contar da data do envio do arquivo, indicando o tipo de lançamento e registro específico (desagendamentos de parcelas realizadas). São agrupadas em um único arquivo as informações referentes a créditos normais, créditos decorrentes de Antecipação de Resumo de Vendas (RAV)<sup>2</sup>, ajustes (débitos e créditos) e desagendamentos.

#### **• EESA – Extrato Eletrônico de Saldos em Aberto**

Demonstra todos os resumos de vendas e seus respectivos valores a crédito, que serão efetivados futuramente, a partir do 1º dia (inclusive) do mês em referência.

Trata-se de uma informação estática, ou seja, não contempla eventuais ajustes de crédito, débito, Net<sup>3</sup> e desagendamentos de parcelas.

#### **Principais vantagens para automatização**

- Integração sistêmica do extrato de vendas e financeiro;
- Conciliação automática de seus recebíveis;
- Integridade no recebimento das informações/dados;
- Agilidade na obtenção dos resultados;
- Empresas homologadas pela Rede, para o tráfego dos arquivos;
- Ambiente seguro para recebimento dos arquivos;
- Permite que sua área de TI ou empresa conciliadora customize as aplicações inerentes a cada setor;
- Atualização diária;
- Suporte técnico de especialistas.

## **2 Informações diversas**

- Se ocorrer algum tipo de problema no processamento do arquivo, redirecioná-lo à Rede, para que haja uma análise detalhada.
- Quando não existir movimento, será enviado ao estabelecimento um arquivo contendo o header e o trailer, com os campos "zerados".
- Em caso de reprocessamento do arquivo:
	- $-$  À data do header (registro 00 3<sup>ª</sup> coluna) será atribuída a data em que o reprocessamento ocorrer;
	- À sequência do movimento (registro 00 8ª- coluna) será atribuído"000001".
- O estabelecimento que pretende receber o Extrato Eletrônico deverá contratar uma VAN (conforme item 4) e informar o número de filiação e os produtos que deseja receber:
- **EEVC** Extrato Eletrônico de Vendas Crédito
- **EEVD**  Extrato Eletrônico de Vendas Débito
- **EEFI**  Extrato Eletrônico Financeiro
- **EESA**  Extrato Eletrônico de Saldos em Aberto
- Nomenclaturas:
- **RV** (Resumo de Vendas)
- **CV** (Comprovante de Vendas)
- **NSU** (Número Sequencial Único)
- **RAV** (Resumo Antecipado de Vendas)
- **AVS** (Address Verification System)
- **TO** (Transmissão Off-line)
- **OC** (Ordem de Crédito)

### **3 Estrutura das informações**

#### **Arquivo de movimentação diária – Cartões de débito**

Existem 12 (doze) tipos de registro neste arquivo:

**Registro Tipo 00** – Cabeçalho do arquivo **Registro Tipo 01** – Resumo de vendas **Registro Tipo 02** – Total do ponto de venda **Registro Tipo 03** – Total do estabelecimento matriz

**Registro Tipo 04** – Total do arquivo **Registro Tipo 05** – Detalhamento dos comprovantes de vendas **Registro Tipo 13** – Detalhamento dos comprovantes de vendas (E-Commerce) **Registro Tipo 20** – Detalhamento dos comprovantes de vendas (exclusivo para operadoras de celular) **Registro Tipo 08** – Desagendamento de vendas pré-datadas (total ou parcial) **Registro Tipo 09** – Transações pré-datadas liquidadas **Registro Tipo 11** – Ajustes Net **Registro Tipo 17** – Ajustes Net (E-Commerce)

**Obs.:** os registros são gerados em nosso sistema com tamanho de até 1.024 posições (VB) e não são fixos. Considerar o campo livre após a informação da última coluna de cada registro.

## **4 Layout**

#### **4.1 Extrato Eletrônico de Vendas Débito**

No arquivo, os campos são delimitados por vírgula.

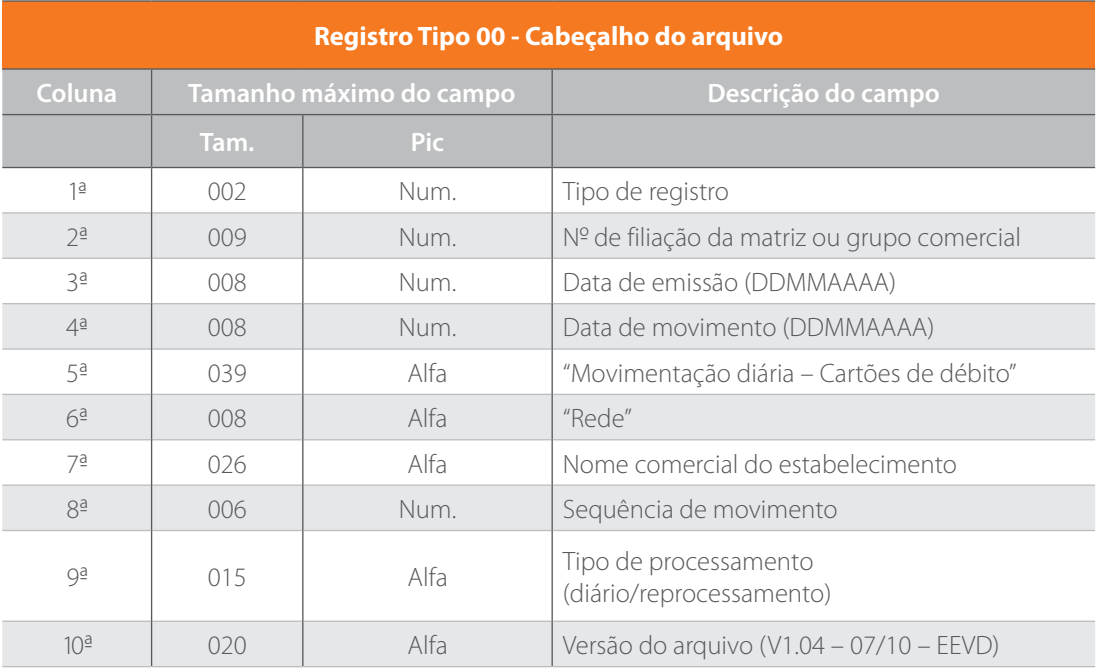

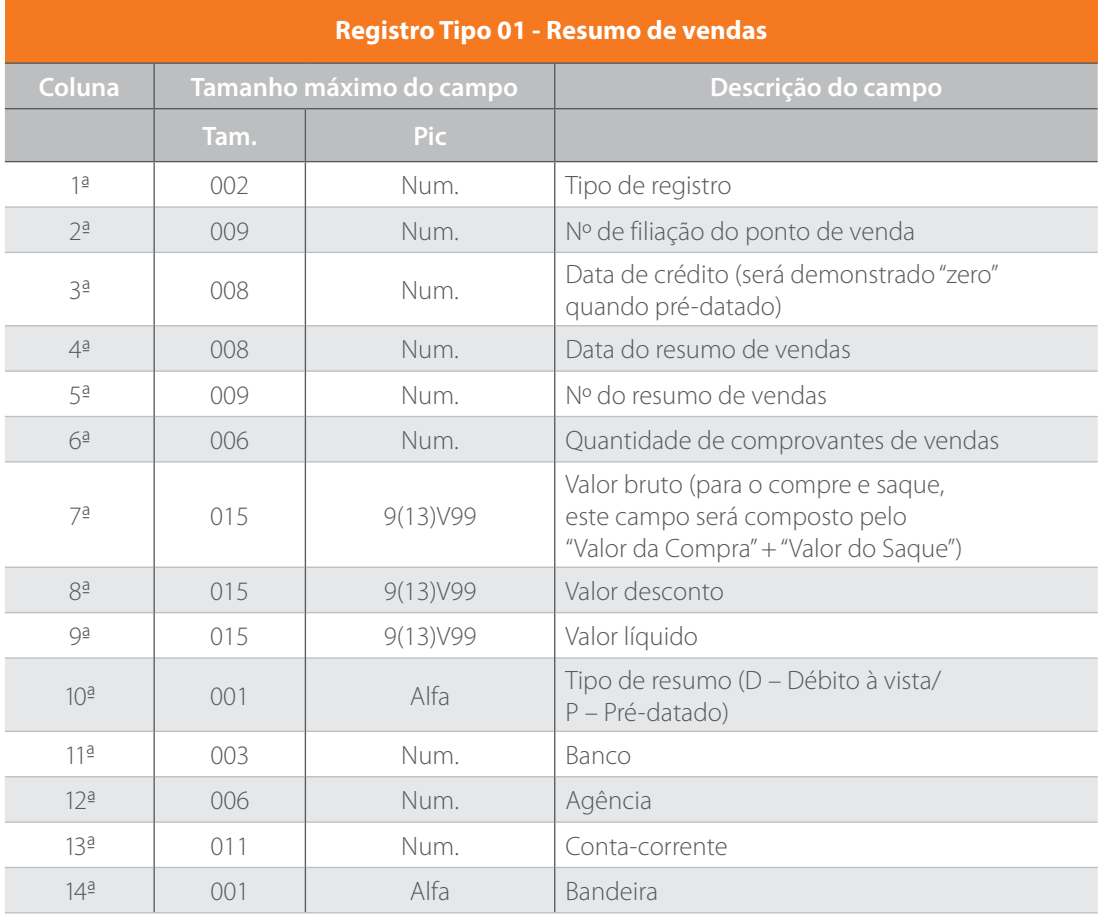

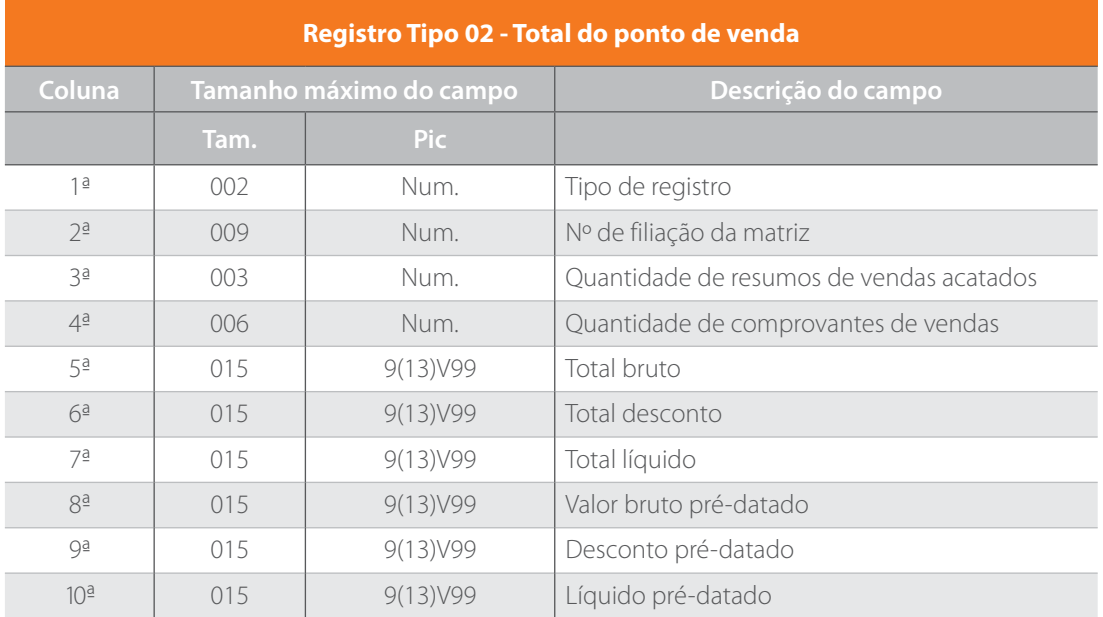

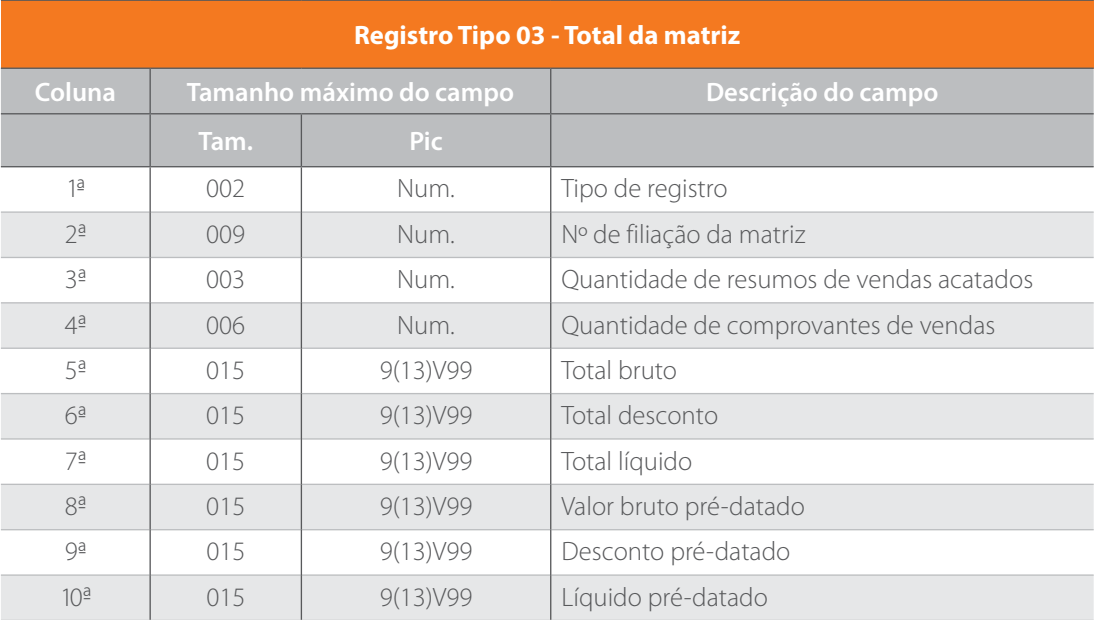

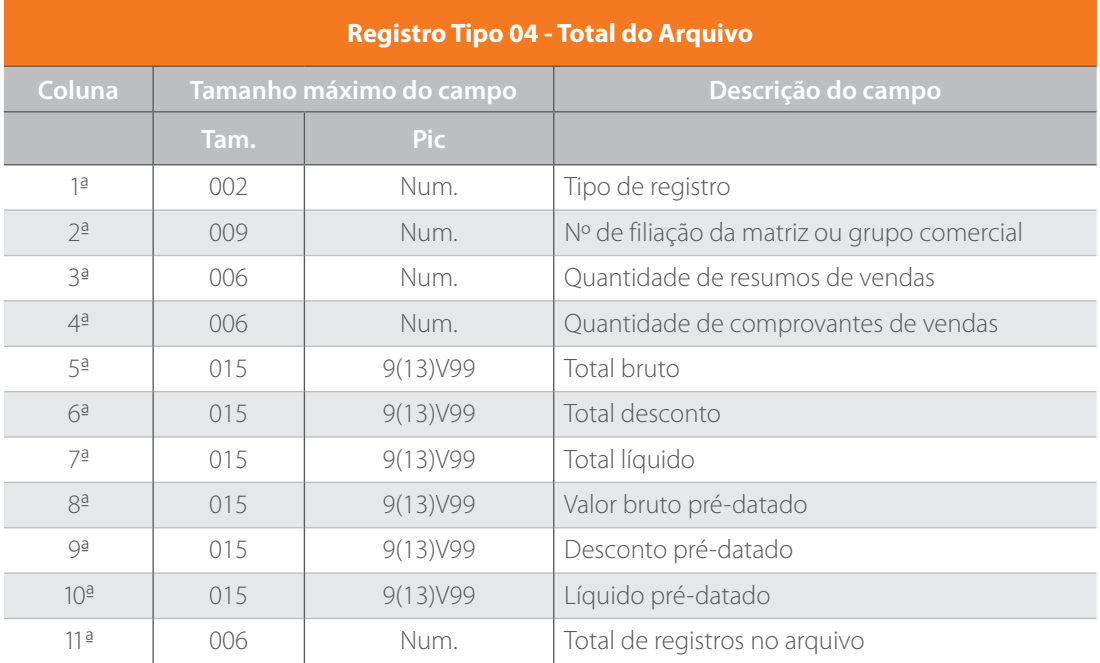

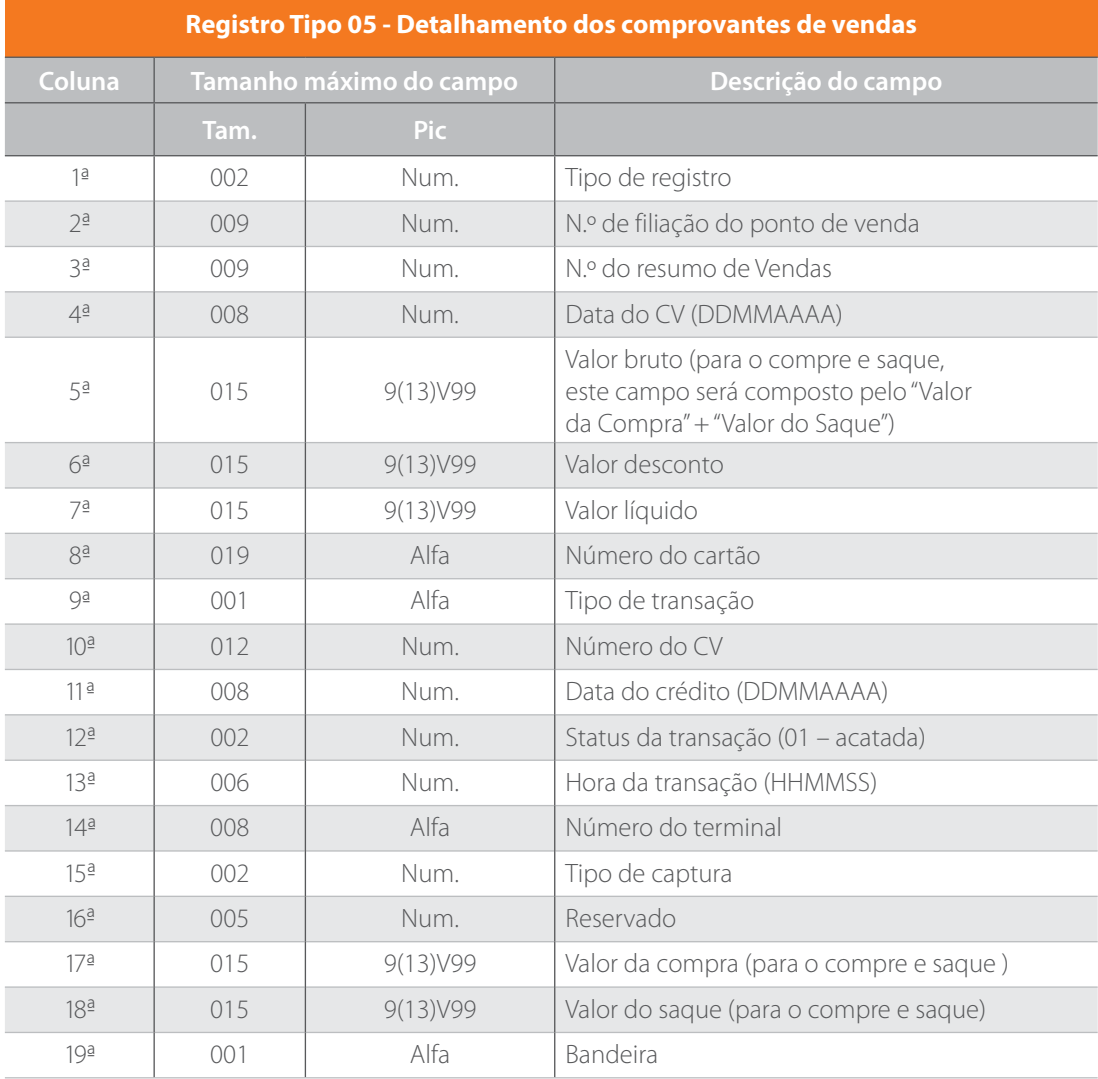

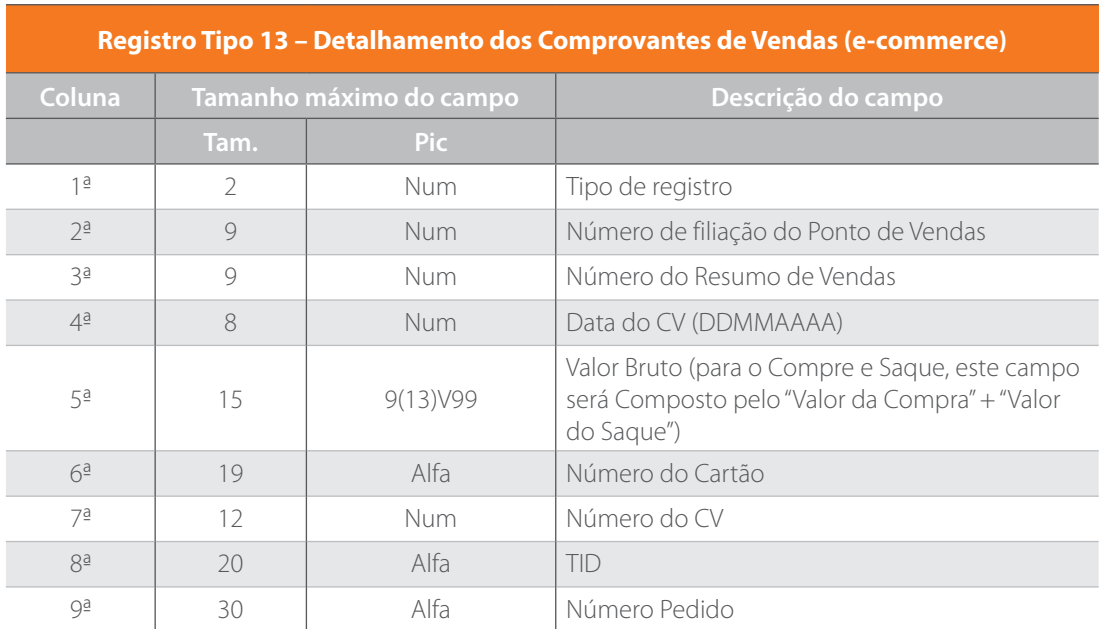

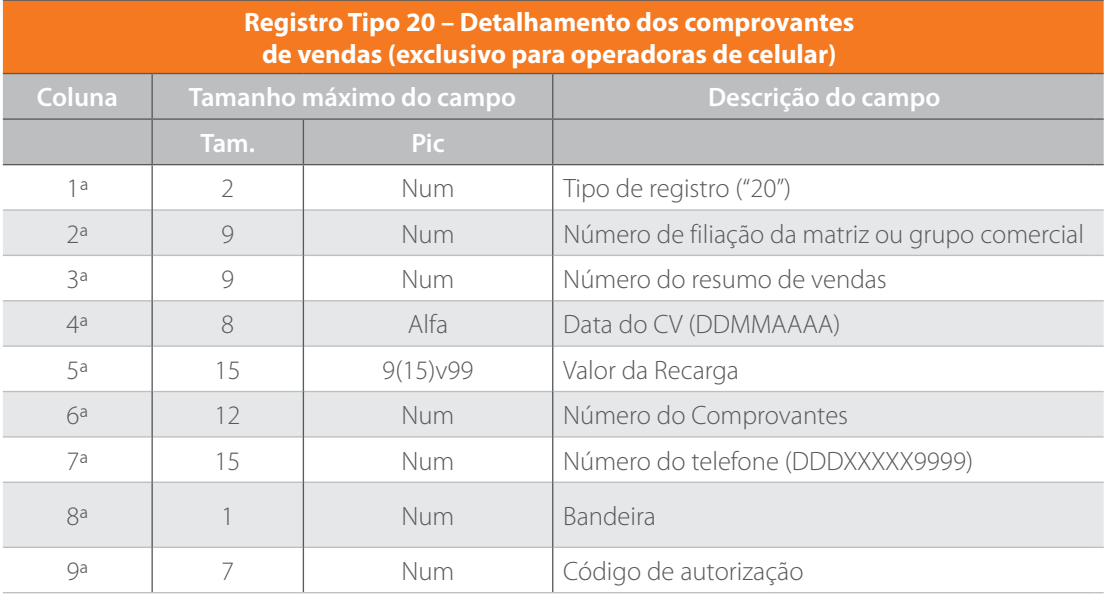

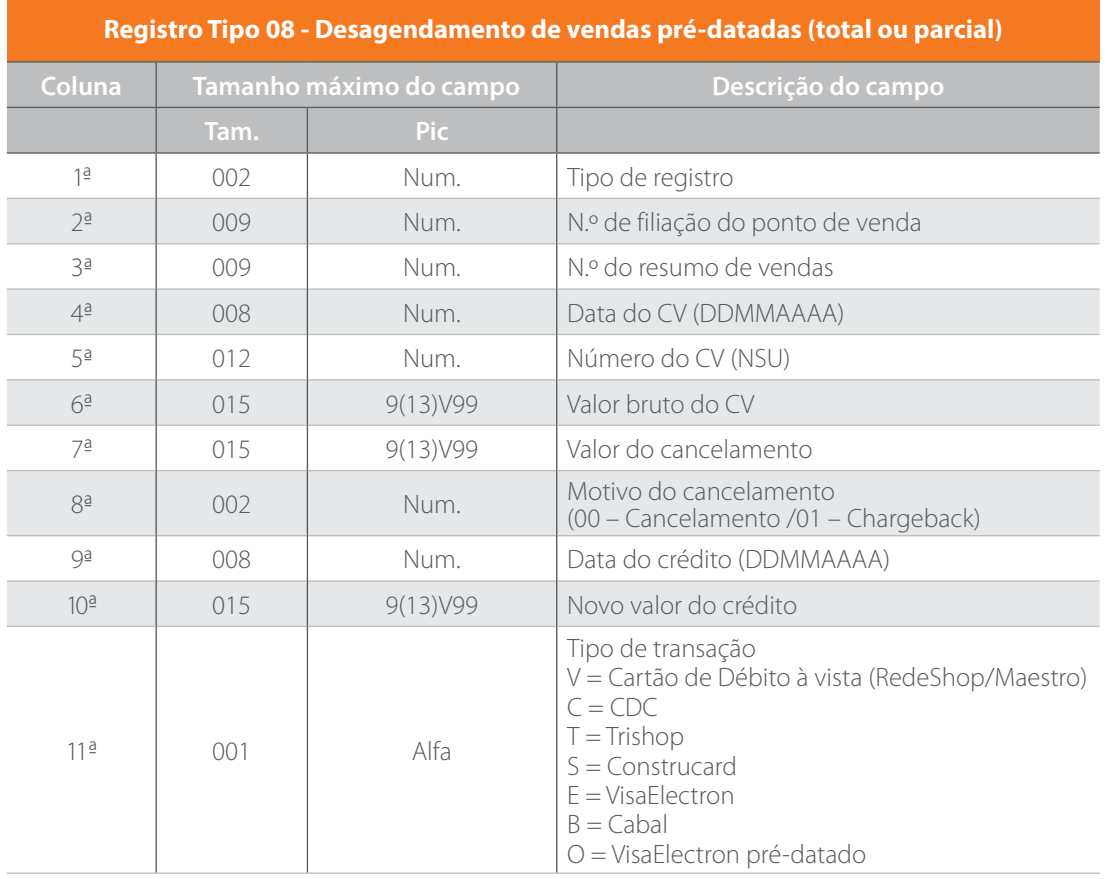

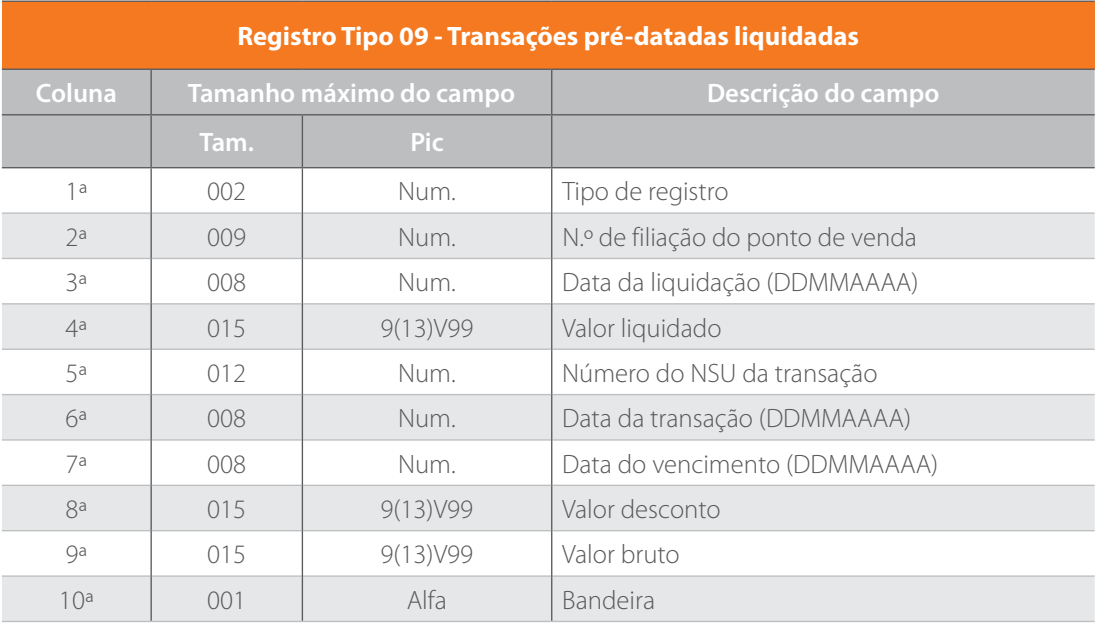

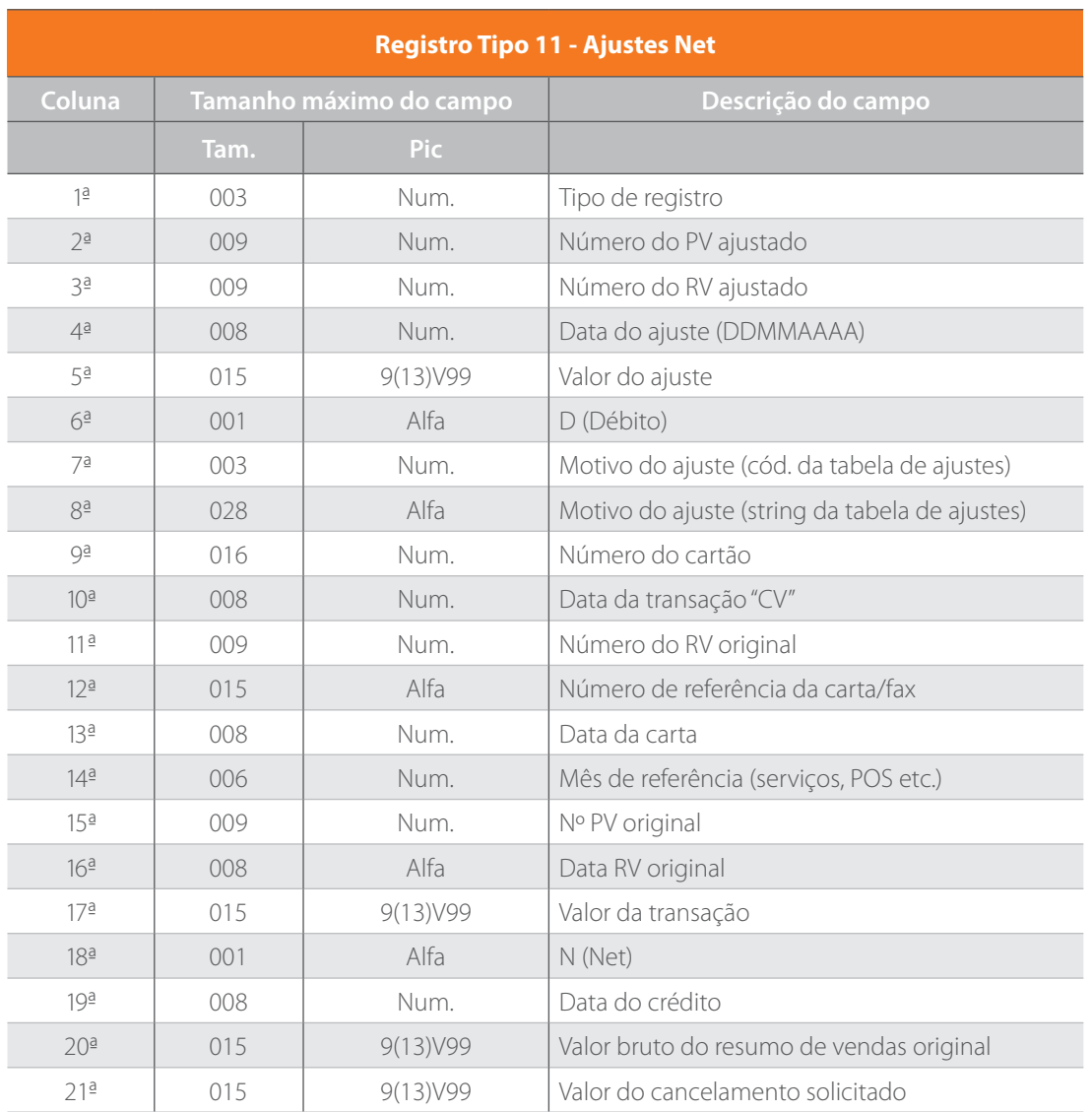

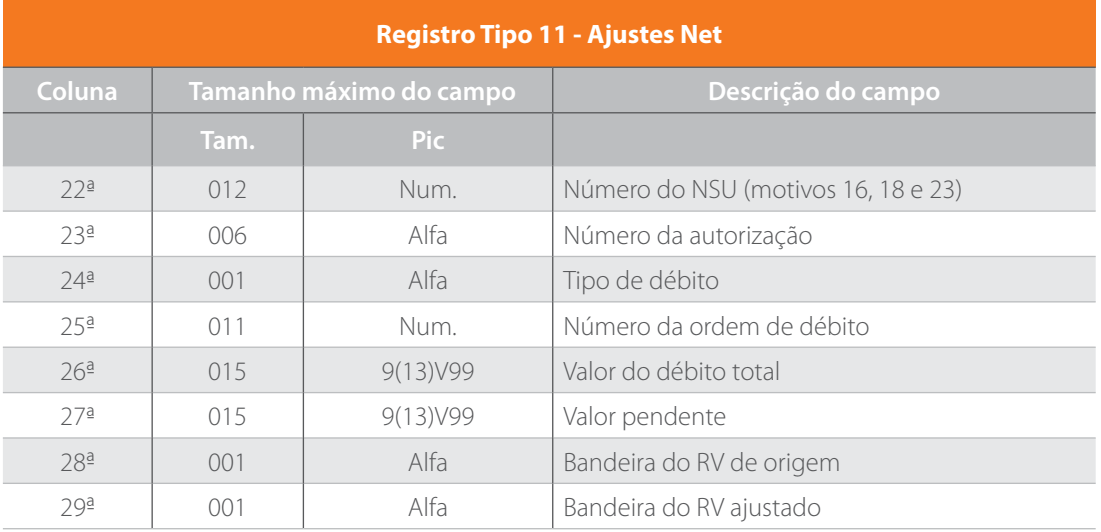

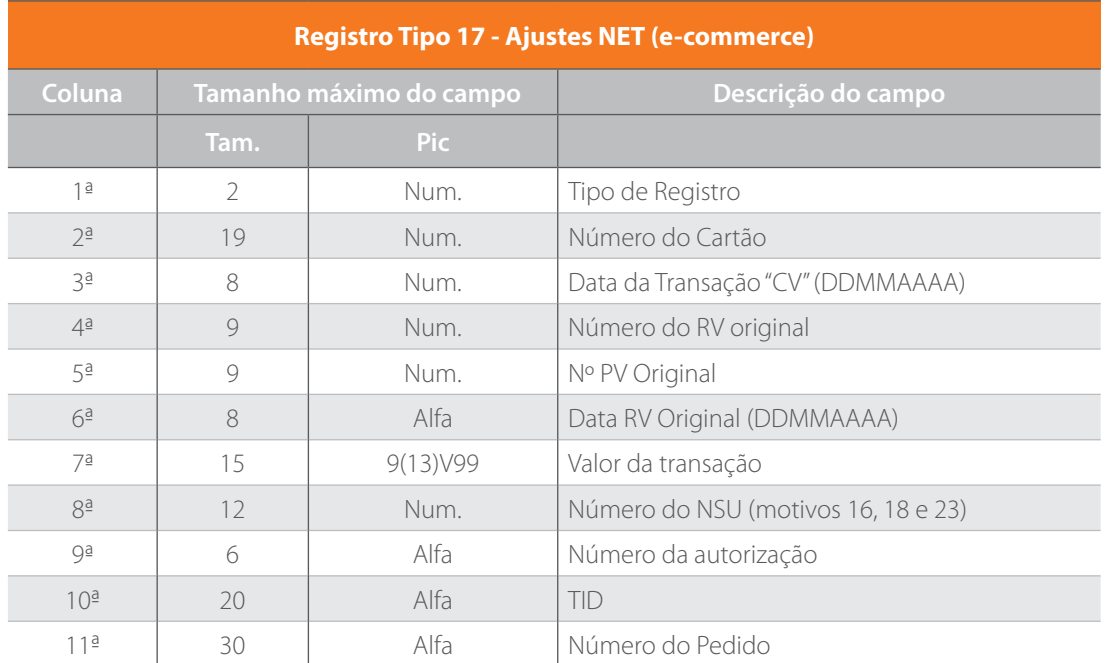

 $\overline{\phantom{a}}$ 

### **5 Tabela de ajustes**

- 1 PACOTE E-REDE
- 2 CONSULTA DE CHEQUES
- 3 DEBITO PARCELADO 4 | DEBITO TX TRIBUTO
- 5 TX MAN DO TEF
- 
- 6 POS-INATIV/CONEC/PIN
- 7 CREDENC/ADESAO

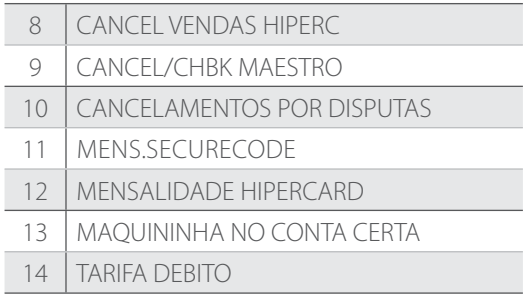

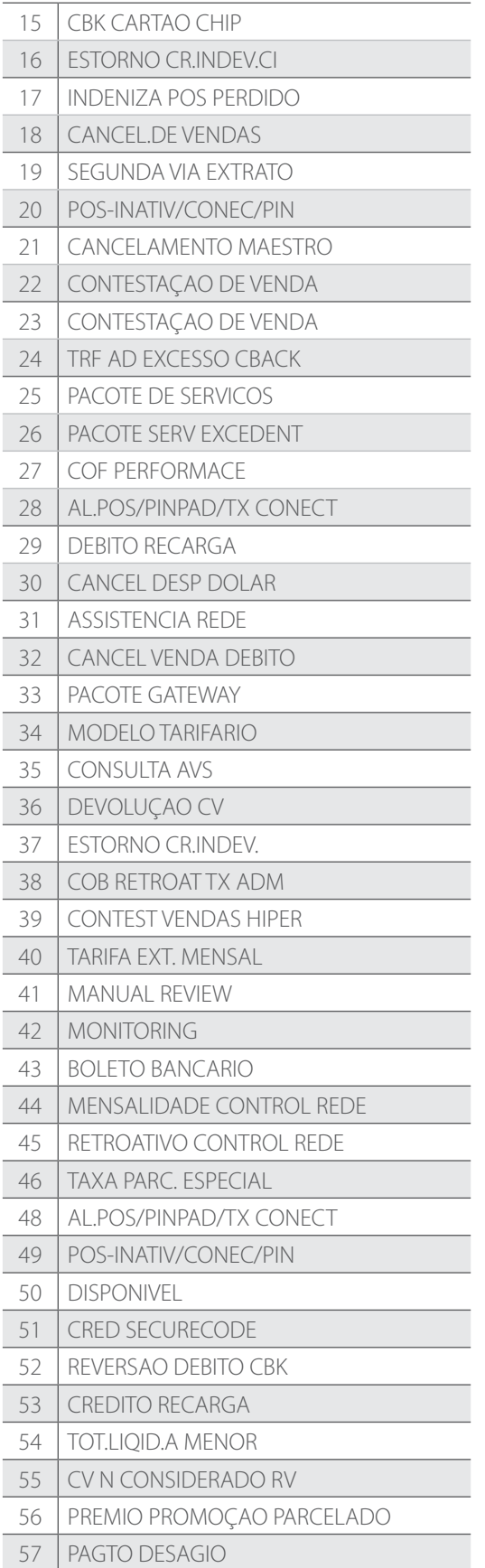

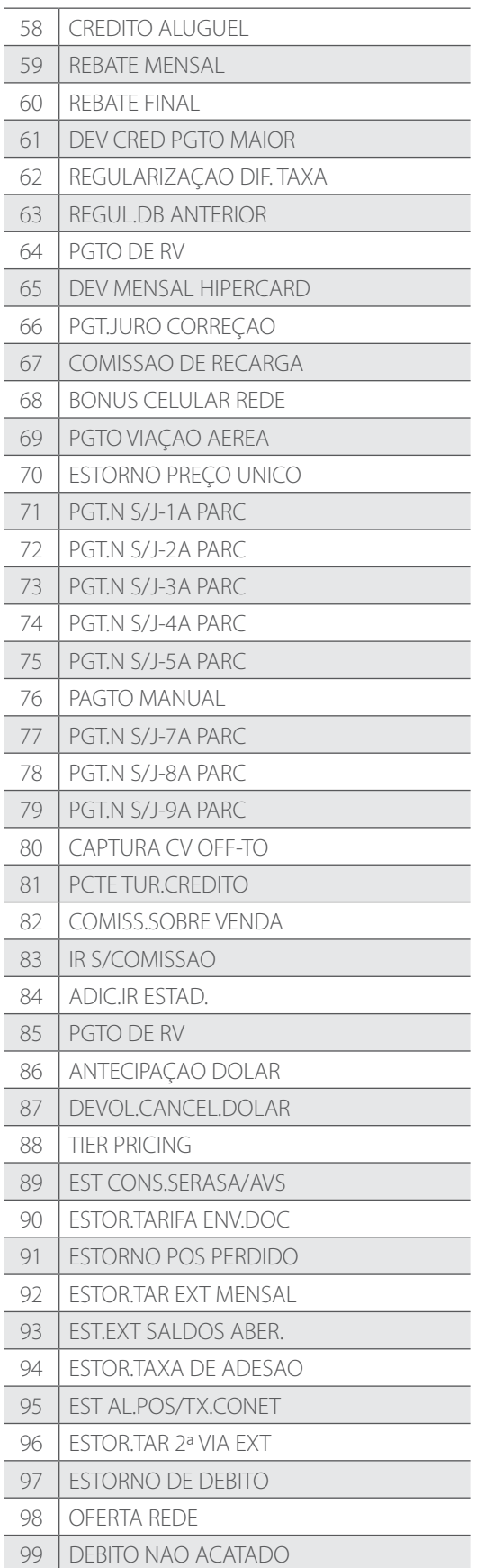

 $\overline{\phantom{0}}$ 

 $\overline{\phantom{a}}$ 

 $\overline{\phantom{a}}$ 

 $\overline{\phantom{a}}$ 

 $\overline{\phantom{a}}$ 

 $\overline{\phantom{a}}$ 

 $\overline{\phantom{a}}$ 

 $\overline{\phantom{a}}$ 

Ī

 $\overline{\phantom{a}}$ 

I

 $\overline{\phantom{a}}$ 

 $\overline{\phantom{a}}$ 

 $\overline{\phantom{a}}$ 

 $\overline{\phantom{a}}$ 

 $\overline{\phantom{a}}$ 

- Todos os campos Alfa e Num. são separados por vírgula.
- Todos os campos Alfa são preenchidos com brancos após a informação da direita para a esquerda.
- Todos os campos Num. são preenchidos com zeros após a informação da direita para a esquerda.
- O campo Tipo da Transação permite as seguintes possibilidades:

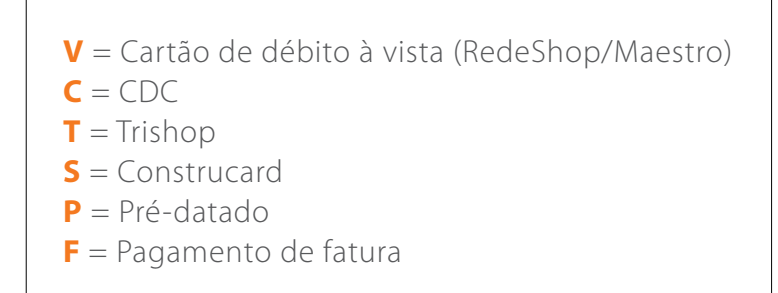

• O campo Tipo de Resumo permite as seguintes possibilidades:

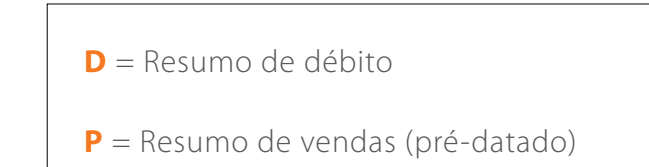

• O campo Status da Transação permite a seguinte possibilidade:

- 01 Aprovada
- Tipo de captura

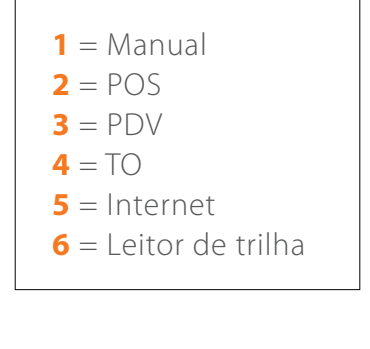

• Tipo de bandeira

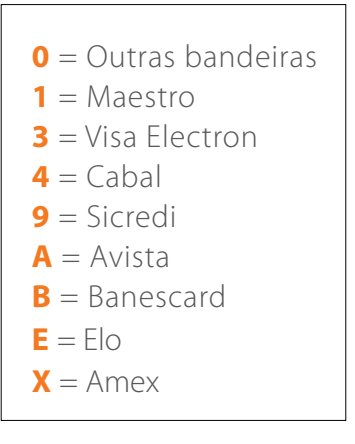

### **6 Veículos de troca de arquivos**

A transmissão dos arquivos será feita por VANS homologadas pela Rede:

#### **Interchange/GXS**

**Mercador/Neogrid**

business.center@gxs.com (0xx11) 2123 2500/2167 2600/ 0800 701 7444

vendas.edi@neogrid.com (0xx47) 3043 7376

varejo@accesstage.com.br

#### **TIVIT (Proceda)**

sup.neg.financeiro@tivit.com.br (0xx11) 3626 6700

#### **Nexxera**

comercial.nexxbusiness@nexxera.com (0xx11) 2121 9600/2121 9665/98494 4499

(0xx11) 3549 6987

**Accesstage**

**Software Express**

comercial@softwareexpress.com.br (0xx11) 3170 5354

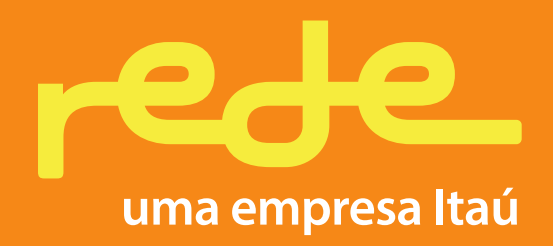